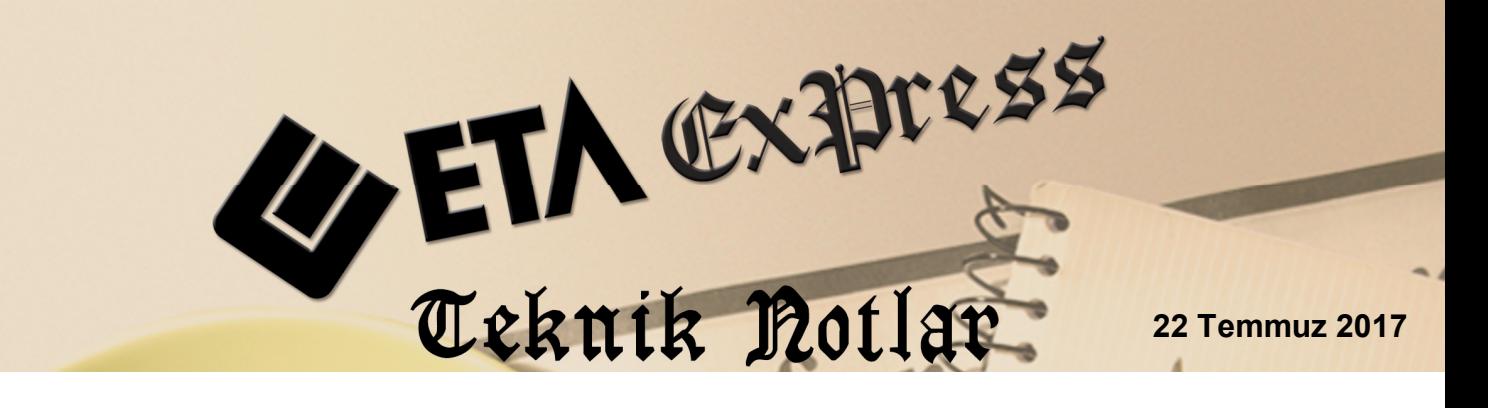

**İlgili Versiyon/lar :** ETA:SQL, ETA:V.8-SQL **İlgili Modül/ler :** E-Fatura

# **YOLCU BERABER İHRACAT E-FATURASI İŞLEMLERİ (TAX FREE)**

Yolcu Beraber İhracat (Tax Free) işlemlerinde düzenlenmesi gereken E-Fatura kaydı, programımız içerisinde yapılacak tanımlar ile beraber basit ve hızlı bir şekilde yapılabilir.

Yolcu beraber faturada faturanın alıcısı Gümrük ve Ticaret Bakanlığı'dır. Alıcıya ayrıca kağıt dökümü verilebilir. GİB Portal veya özel entegratör aracılığı ile gönderilen faturalar GİB üzerinden Gümrük Ticaret Bakanlığı ve Aracı Kuruma elektronik olarak GİB tarafından iletilir.

## **Yolcu Beraber Eşya İhracatının (Tax Free) İş Akış Şeması**

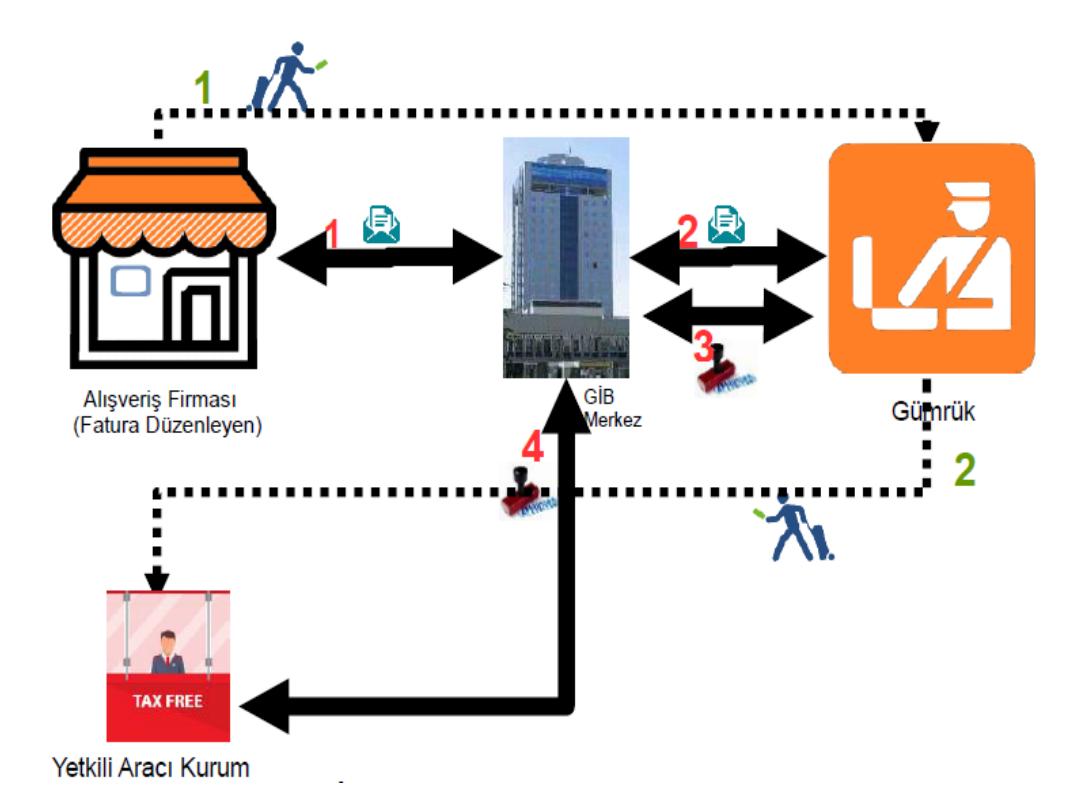

#### **Gerekli Tanımlamalar**

**1.** Sistem Yönetimi Modülü → Ortak Tanımlar → İstisna Tanımları bölümüne girilir. Ekranda bulunan **F3** İlk Değer butonuna basılarak Default olan İstisna Tanımlarının ekrana gelmesi sağlanır, ekran **F2** Kayıt Tuşu ile kayıt edilir.

| d.<br>İstisna Tanımları  |                |               |                                                                                  |  |  |  |  |
|--------------------------|----------------|---------------|----------------------------------------------------------------------------------|--|--|--|--|
| <b>ISTISNA TIPI</b>      | <b>KODU</b>    |               | <b>ACIKLAMA</b>                                                                  |  |  |  |  |
| 1-Kısmi İstisna          | 201            | 17/1          | Kültür ve eğitim amacı taşıyan işlemler                                          |  |  |  |  |
| 1-Kısmi İstisna          | 202            | $17/2-a$      | Sağlık, çevre ve sosyal yardım amaçlı işlemler                                   |  |  |  |  |
| 1-Kismi İstisna          | 204            | $17/2-c$      | Yabancı diplomatik organ ve hayır kurum.yapacak.bağış.ilgili mal ve hizmet alış. |  |  |  |  |
| 14-Kısmi İstisna         | 205            | $17/2-d$      | Taşınmaz kültür varlıklarına ilişkin teslimler ve mimarlık hizmetleri            |  |  |  |  |
| 14-Kısmi İstisna         | 206            |               | Mesleki kuruluşların işlemleri                                                   |  |  |  |  |
| 1-Kısmi İstisna          | 207            | 17/3          | Askeri fabrika, tersane ve atölyelerin işlemleri                                 |  |  |  |  |
| 1-Kısmi İstisna          | 208            | $17/4-c$      | Birleşme, devir, dönüşüm ve bölünme işlemleri                                    |  |  |  |  |
| 1-Kısmi İstisna          | 209            | $17/4 - e$    | Banka ve sigorta muameleleri vergisi kapsamına giren işlemler                    |  |  |  |  |
| 14-Kısmi İstisna         | 211            |               | Zirai amaçlı su teslimleri ile köy tüzel kişiliklerince yapılan içme suyu tesli. |  |  |  |  |
| 1-Kısmi İstisna          | 212            |               | Serbest bölgelerde verilen hizmetler                                             |  |  |  |  |
| 1-Kısmi İstisna          | 213            | $17/4 - i$    | Boru hattı ile yapılan petrol ve gaz taşımacılığı                                |  |  |  |  |
| 1-Kısmi İstisna          | 214            | $17/4-k$      | Organize sanayi bölgelerindeki arsa ve işyeri teslimleri ile konut yapı koop     |  |  |  |  |
| ?<br>×                   | $\overline{m}$ | ilk           |                                                                                  |  |  |  |  |
| F1->Yardım<br>ESC->Cikis | F2->Kayıt      | F3->İlk Değer |                                                                                  |  |  |  |  |

**Ekran 1 :** Sistem Yönetimi / İstisna Tanımları

### **Cari Kart Tanımlanması**

 **Cari Kart / Ana Sayfa** ekranında ilgili cari hesap kartı için Kod, Unvan ve **adres** bilgileri tanımlanır.

|                                                                                                    |                                                                                                    | Cari [ BETA LIMITED TICARET SIRKETI/2017 ] - [Cari Kartı { 120 018 / NIKOLAY KOLEV } ] |                    |                    |                           |                          |               |               | le el<br>$\mathbf{x}$ |  |
|----------------------------------------------------------------------------------------------------|----------------------------------------------------------------------------------------------------|----------------------------------------------------------------------------------------|--------------------|--------------------|---------------------------|--------------------------|---------------|---------------|-----------------------|--|
|                                                                                                    |                                                                                                    | Cari Kartı Cari Hareket Fişi Raporlar Servis Yardımcı İşlemler Pencereler Yardım       |                    |                    |                           |                          |               |               | $   \approx$          |  |
| $-1$<br>③▼ 1 19 ▼ 1 回<br>篇<br>羀<br>圄<br>偏<br>庮<br>冊                                                                                                    |                                                                                                    |                                                                                        |                    |                    |                           |                          |               |               |                       |  |
| $\circledcirc$<br>ی<br>龗<br>⊟<br>⊠<br><b>ET</b><br>$(\times)$<br>÷<br>F2->Kavit<br>F3->Iptal<br>F8->Detay<br>F11->Önceki F12->Sonraki<br>$ESC \rightarrow Cikis$<br>F1->Yardım<br>F4->Yazdır<br>F6->Kart Lis. |                                                                                                    |                                                                                        |                    |                    |                           |                          |               |               |                       |  |
|                                                                                                    | Ana Sayfa   Ek Bilgiler   Kimlik Bilgileri   Bağlantılar   Muhtelif Parametreler   Detay Bilgiler  <br>Resimler |                                                                                        |                    |                    |                           |                          |               |               |                       |  |
| <b>Cari Kodu</b>                                                                                                    | 120 018                                                                                                    |                                                                                        |                    |                    | Özel Kodlar<br>Özel Kod 1 | 画                        | <b>Resim</b>  |               |                       |  |
| Ünvanı                                                                                                    | <b>NIKOLAY KOLEV</b>                                                                                            |                                                                                        |                    |                    | Özel Kod 2                | 區                        |               |               |                       |  |
| Ünvanı 2                                                                                                    | Özel Kod 3                                                                                                    |                                                                                        |                    |                    |                           |                          |               |               |                       |  |
| Ünvanı 3                                                                                                    | Özel Kod 4                                                                                                    |                                                                                        |                    |                    |                           |                          |               |               |                       |  |
| Yetkili                                                                                                    | 当当<br>Özel Kod 5                                                                                                |                                                                                        |                    |                    |                           |                          |               |               |                       |  |
| Yetkili 2                                                                                                    | Vergi Daire Bilgileri <sup>-</sup>                                                                              |                                                                                        |                    |                    |                           |                          |               |               |                       |  |
| Yetkili 3                                                                                                    |                                                                                                    |                                                                                        |                    | Adı                |                           | H.No                     |               |               |                       |  |
| -Adres Bilgileri                                                                                                    |                                                                                                    |                                                                                        |                    |                    |                           |                          |               |               |                       |  |
| <b>BASLIK</b>                                                                                                    | YETKİLİ                                                                                                    | <b>ADRES 1</b>                                                                         | ADRES <sub>2</sub> | ADRES <sub>3</sub> | <b>POSTA KODU JÜLKE</b>   |                          |               | <b>ILCE</b>   | <b>TELEFON 1</b>      |  |
| lişyeri                                                                                                    |                                                                                                    | <b>IVAN BIKOVSKI NO:52</b>                                                             |                    |                    |                           | <b>BULGARISTAN SOFIA</b> |               | <b>DRUJBA</b> | 00359 897436354       |  |
|                                                                                                    |                                                                                                    |                                                                                        |                    |                    |                           |                          |               |               |                       |  |
| Ev                                                                                                    |                                                                                                    |                                                                                        |                    |                    |                           |                          |               |               |                       |  |
| Yetkili 1<br>Yetkili 2                                                                                                    |                                                                                                    |                                                                                        |                    |                    |                           |                          |               |               |                       |  |
| Yetkili 3                                                                                                    |                                                                                                    |                                                                                        |                    |                    |                           |                          |               |               |                       |  |
| $\rightarrow$                                                                                                    |                                                                                                    |                                                                                        |                    |                    |                           |                          |               |               |                       |  |
| Sektör Bilgileri<br>120 018/NİKOLAY KOLEV                                                                                                    |                                                                                                    |                                                                                        |                    |                    |                           |                          |               |               |                       |  |
| Müs./Sat.Grup Kodu                                                                                                    |                                                                                                    | 스                                                                                      |                    |                    | <b>BORC</b>               |                          | <b>ALACAK</b> | <b>BAKIYE</b> |                       |  |
| Sektör Grup Kodu                                                                                                    |                                                                                                    | 巫                                                                                      |                    |                    |                           |                          |               |               |                       |  |
| Bölge Grup Kodu                                                                                                    |                                                                                                    | ▲                                                                                      |                    |                    |                           |                          |               |               |                       |  |
| <b>Grup Kodu</b>                                                                                                    |                                                                                                    | 工                                                                                      |                    |                    |                           |                          |               |               |                       |  |

**Ekran 2 :** Cari Kart Ana Sayfa Ekranı

 **Cari Kart / Kimlik Bilgileri** ekranında bulunan **Pasaport ve Diğer Ülke Adı** alanları doldurulur. Ülke Bilgisi liste üzerinden seçim yapılır.

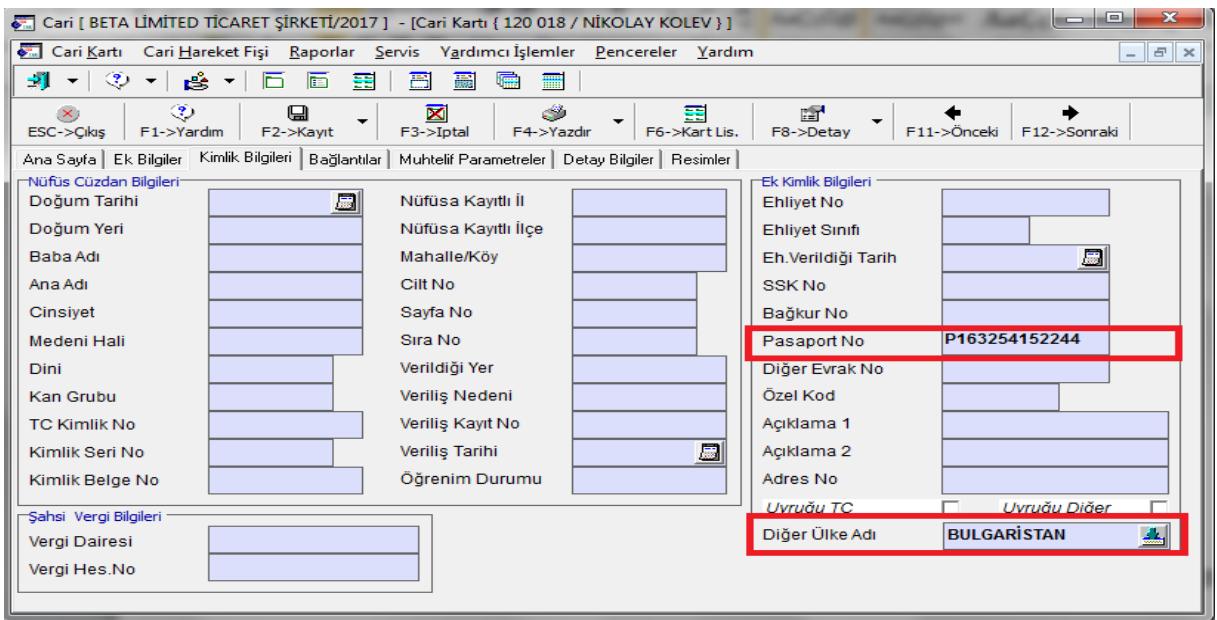

**Ekran 3 :** Cari Kart Kimlik Bilgileri Ekranı

 **Cari Kart / Bağlantılar** ekranında bulunan e-Fatura Uygula **EVET,** Senaryo Tipi **3- Yolcu Beraber** seçimi yapılır.

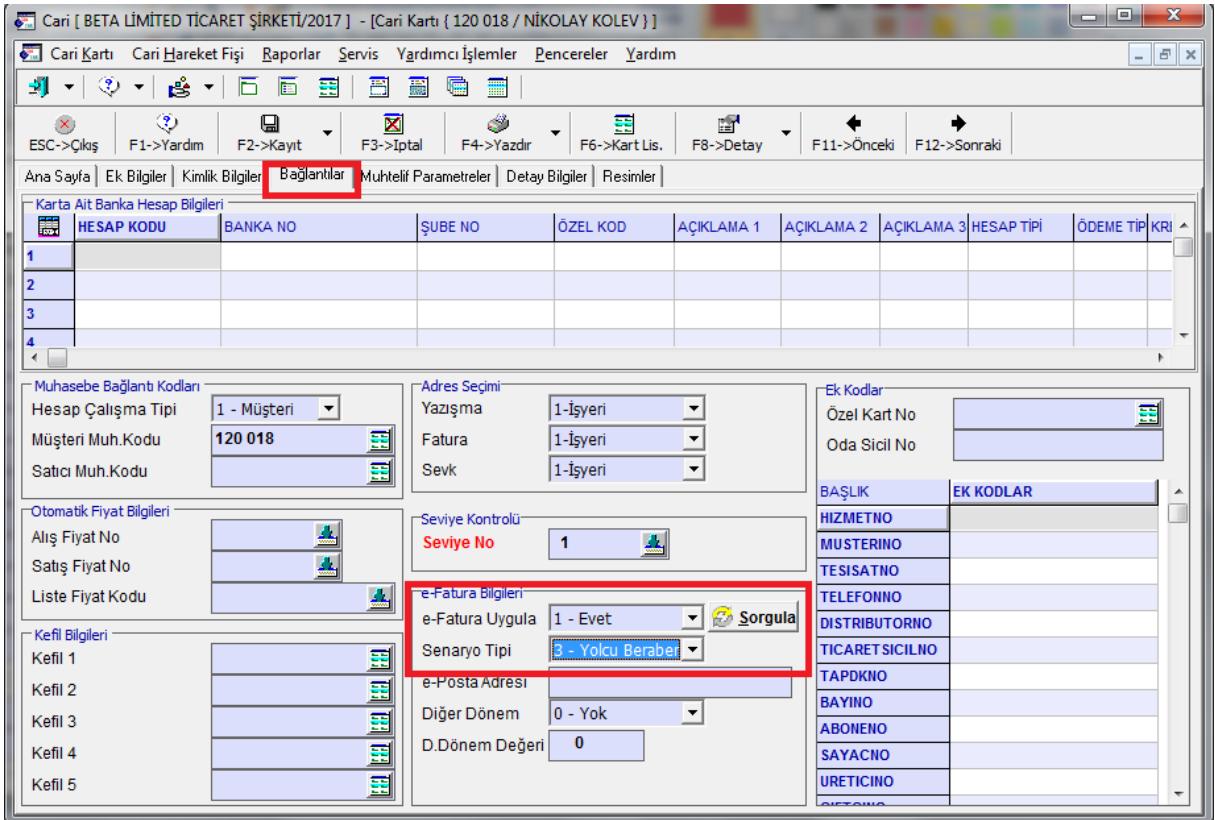

**Ekran 4 :** Cari Kart Bağlantılar Ekranı

#### **Aracı Kurum Bilgisinin Tanımlanması**

 $\bullet$  E-Fatura Modülü, Servis  $\rightarrow$  Sabit Tanımlar  $\rightarrow$  İşletme Bilgileri bölümündeki Diğer sayfasına giriş yapılır. Ekranda bulunan Aracı Kurum Bilgileri tanımlanır. Ekran **F2 Kayıt** Tuşu ile kayıt edilir. **Aracı Kurum** Türkiye'de ikamet etmeyen yolculara KDV iadesi yapmak üzere yetki belgesi almış aracı firmalardır.

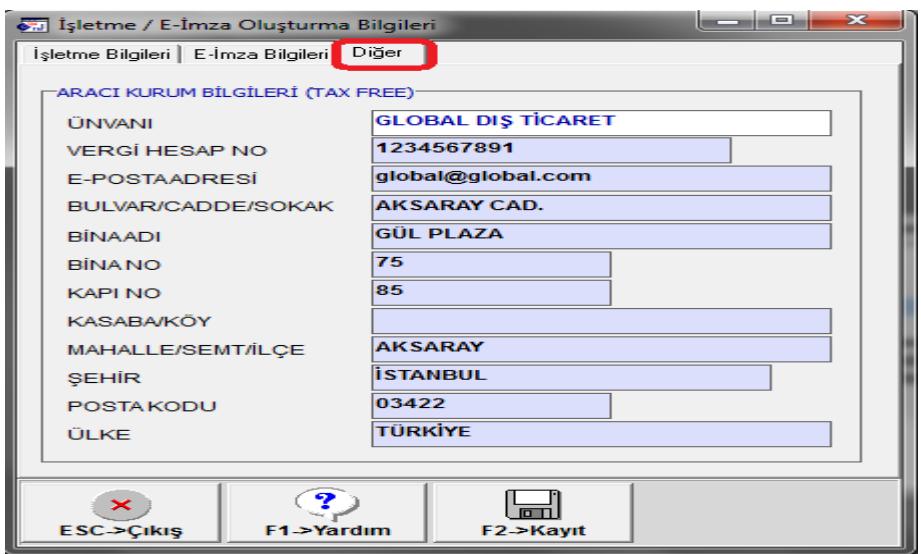

**Ekran 5 :** E-Fatura Modülü İşletme Bilgileri Ekranı

# **Örnek Fatura Girişi**

| $\begin{array}{c c c c c} \hline \multicolumn{1}{ c }{\multicolumn{1}{c }{\multicolumn{1}{c }{\multicolumn{1}{c }{\multicolumn{1}{c }{\multicolumn{1}{c }{\multicolumn{1}{c}}}}}} & \multicolumn{1}{c }{\multicolumn{1}{c }{\multicolumn{1}{c }{\multicolumn{1}{c }{\multicolumn{1}{c }{\multicolumn{1}{c }{\multicolumn{1}{c }{\multicolumn{1}{c }{\multicolumn{1}{c }{\multicolumn{1}{c }{\multicolumn{1}{c }{\multicolumn{1}{c }{\multicolumn{1}{c $<br>Fatura [ BETA LIMITED TICARET SIRKETI/2017 ] - [5-YURT DISI SATIS { Ref.No:120 } ] |                                       |                                    |                                                                               |                                                                             |                            |                    |  |  |  |  |
|----------------------------------------------------------------------------------------------------|---------------------------------------|------------------------------------|-------------------------------------------------------------------------------|-----------------------------------------------------------------------------|----------------------------|--------------------|--|--|--|--|
| Fatura Raporlar Servis Yardımcı İşlemler Pencereler Yardım                                                                                                    |                                       |                                    |                                                                               |                                                                             |                            |                    |  |  |  |  |
| $\circledcirc$<br>$\mathbf{H}$<br>18 *<br>圄<br>匾<br>扁<br>$\blacktriangledown$                                                                                                    |                                       |                                    |                                                                               |                                                                             |                            |                    |  |  |  |  |
| $\circledast$<br>$\frac{\overline{\mathbf{X}}}{\text{F3-2ptal}}$<br>Ô<br>Q<br>G<br>寵<br>$(\times)$<br>$\overline{\phantom{0}}$                                                                                                    |                                       |                                    |                                                                               |                                                                             |                            |                    |  |  |  |  |
| F7->FatLis.<br>F11->Önceki F12->Sonraki<br>F4->Yazdr<br>F8->Detay<br>F1->Yardım<br>F2->Kayıt<br>ESC->Cikis                                                                                                    |                                       |                                    |                                                                               |                                                                             |                            |                    |  |  |  |  |
| Fiş Bilgileri<br>Ek Bilgiler   Adres Bilgileri   İndirimler   Masraflar   Vergiler   Toplamlar   Döviz Değerleri   Düzenleme   Bağlantılar  <br>Elektronik Fatura <sup>-</sup>                                                                                                    |                                       |                                    |                                                                               |                                                                             |                            |                    |  |  |  |  |
| Cari Kod<br><b>Fat.Tarihi</b><br>周<br>120 018<br>画<br>23/06/2017                                                                                                    |                                       |                                    | Kapalı Fatura<br>Е                                                            | <b>Belge Tipi</b><br>1 - E-Fatura                                           | $\blacktriangledown$       |                    |  |  |  |  |
| Ünvanı<br>Fatura No<br>IHR2017000000002                                                                                                    | <b>NIKOLAY KOLEV</b>                  |                                    |                                                                               | г<br>Basildi<br>Gönderi Şekli<br>2 - Elektronik<br>$\overline{\phantom{a}}$ |                            |                    |  |  |  |  |
| <b>B.</b> İşlem No<br>İrsaliye Tarihi                                                                                                    | 圆                                     |                                    | п<br><b>KDV Dahil</b><br>Gönderilecek E-Posta Adresi:<br><b>KDV Tevkifatı</b> |                                                                             |                            |                    |  |  |  |  |
| Evrak No<br>Írsaliye No                                                                                                    | 團                                     |                                    | П<br>Íptal Fatura<br>П                                                        |                                                                             | 스                          |                    |  |  |  |  |
| Fat./İrs.Saati<br>Vade Tarihi<br>$\Box$                                                                                                    | $\odot$<br>11:08                      | <b>Fatura</b>                      | п<br>ÖTV Uygula                                                               |                                                                             |                            |                    |  |  |  |  |
| 高<br>KOD TIPI<br><b>STOK KODU</b><br><b>STOK CINSI</b>                                                                                                    | <b>STOK BIRIM</b><br><b>DEPO KODU</b> | <b>FIVAT TIPI</b><br><b>MİKTAR</b> | FİYAT                                                                         | DÖVİZ KODU<br><b>TUTAR</b>                                                  | DÖVİZ FİYATI<br>DÔVÍZ TÜRÜ | DÖVİZ TUTARI       |  |  |  |  |
| <b>EBIGÖRÜNTÜLÜ DİAFON SİSTEMİ ADET</b><br><b>STK-025</b><br>$\frac{1}{2}$<br>1-Stok Kartı                                                                                                    | $D-01$                                | 50.002                             | 280.00                                                                        | 14 000.00 USD                                                               | <b>MBNKSAT</b>             | 80.000<br>4 000.00 |  |  |  |  |
|                                                                                                    |                                       |                                    |                                                                               |                                                                             |                            |                    |  |  |  |  |
| $\begin{array}{ c c }\n\hline\n3 \\ \hline\n4 \\ \hline\n5\n\end{array}$                                                                                                    |                                       |                                    |                                                                               |                                                                             |                            |                    |  |  |  |  |
|                                                                                                    |                                       |                                    |                                                                               |                                                                             |                            |                    |  |  |  |  |
| $\overline{\phantom{a}}$                                                                                                    |                                       |                                    |                                                                               |                                                                             |                            |                    |  |  |  |  |
| $\overline{z}$                                                                                                    |                                       |                                    |                                                                               |                                                                             |                            |                    |  |  |  |  |
| $\overline{\mathbf{3}}$<br>19                                                                                                    |                                       |                                    |                                                                               |                                                                             |                            |                    |  |  |  |  |
| 10                                                                                                    |                                       |                                    |                                                                               |                                                                             |                            |                    |  |  |  |  |
|                                                                                                    |                                       |                                    |                                                                               |                                                                             |                            |                    |  |  |  |  |
|                                                                                                    |                                       |                                    |                                                                               |                                                                             |                            |                    |  |  |  |  |
|                                                                                                    |                                       |                                    |                                                                               | Fis Toplamı                                                                 |                            |                    |  |  |  |  |
| Stok<br>Cari                                                                                                    |                                       |                                    |                                                                               |                                                                             | <b>TUTAR</b>               |                    |  |  |  |  |
| STK-025/GÖRÜNTÜLÜ DİAFON SİST GİREN<br>CIKAN<br>510.00<br><b>ADET</b>                                                                                                    | <b>BAKIYE</b><br>262.00               | 248.00                             |                                                                               | <b>Mal Toplamı</b><br>Indirim Top.                                          |                            | 14 000.00<br>0.00  |  |  |  |  |
| 150 010.00<br><b>Tutar</b>                                                                                                    | 73 775.00                             | 76 235.00                          |                                                                               | <b>Masraf Top.</b>                                                          |                            | 0.00               |  |  |  |  |
| Har.Adedi<br>$\overline{2}$                                                                                                    | 7                                     | -5                                 |                                                                               | <b>KDV</b>                                                                  |                            | 2520.00            |  |  |  |  |
| 0.00<br><b>USD</b>                                                                                                    | 7 300.00                              | -7 300.00                          |                                                                               | <b>Genel Top.</b>                                                           |                            | 16 520.00          |  |  |  |  |

**Ekran 6 :** Örnek Fatura Girişi Ekranı

## **Örnek Fatura Girişi / Elektronik Fatura Bilgileri Ekranı**

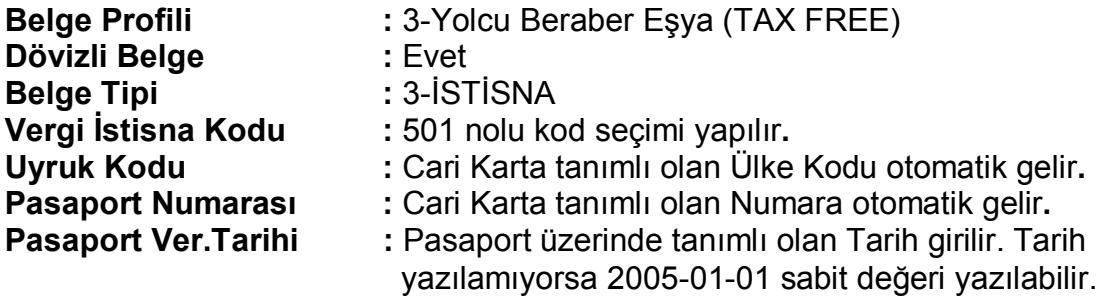

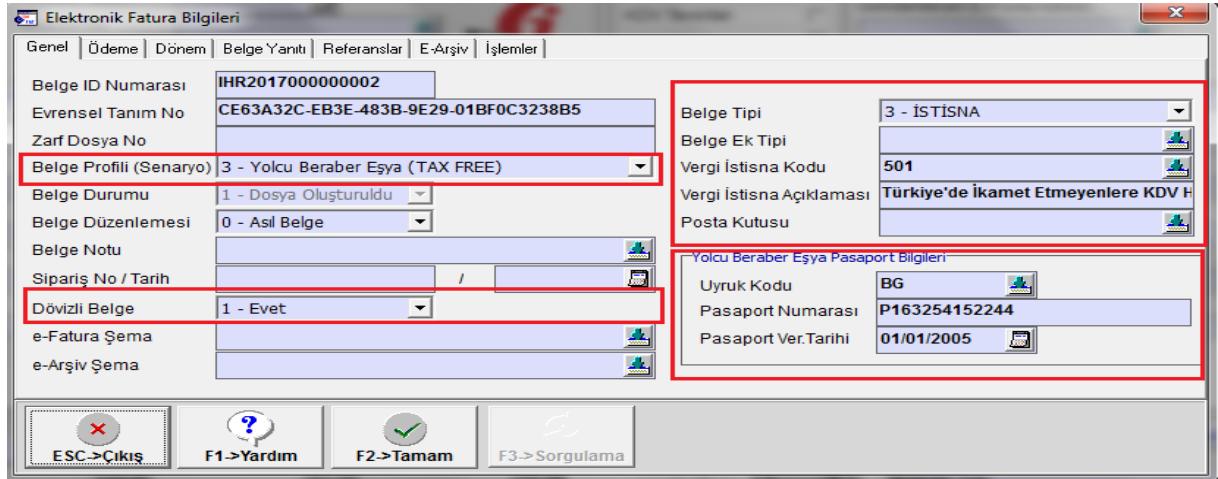

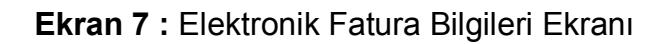

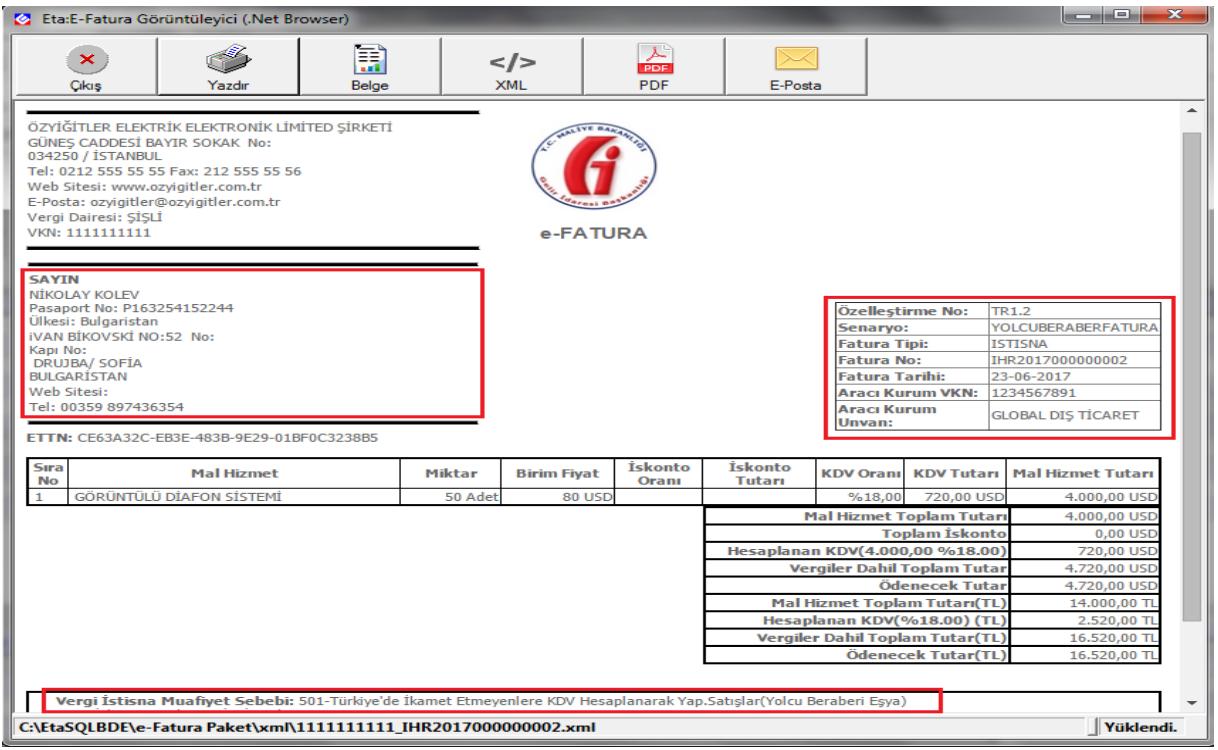

**Ekran 8 :** E-Fatura Görüntüleme Ekranı

#### **E-Fatura Modülü / Faturaları Gönderme Ekranı**

Yolcu Beraber E-Fatura, diğer e-faturalar gibi xml dosya oluşturma işlemi yapılarak dosyası oluşturulur. GİB Portal veya Özel Entegratör aracılığı ile gönderim işlemi yapılır.

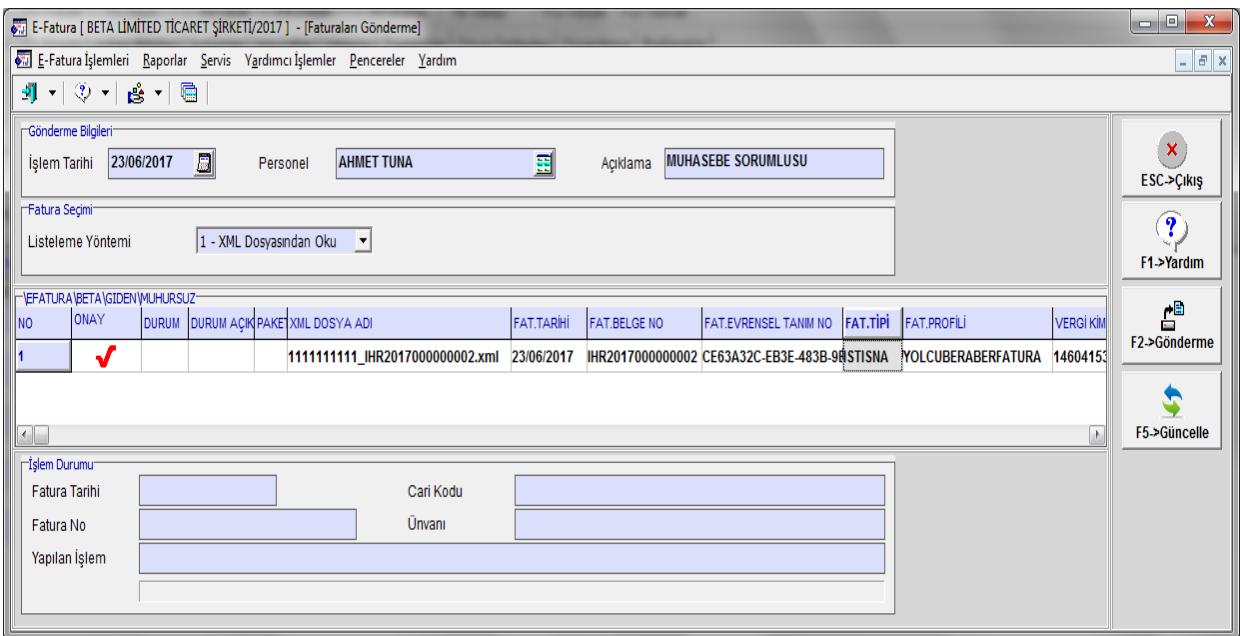

**Ekran 9:** E-Fatura Gönderme Ekranı

E-Faturanın gönderme işlemi yapıldıktan sonra ilgili faturalar Gümrük ve Ticaret Bakanlığı'nın sistemine düşecektir.

Ayrıca onaylanan faturalar ile ilgili uygulama yanıtı vergi iade ödemesi için ilgili yetki belgeli aracı kurumların sistemine düşecektir.

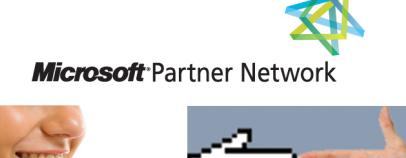

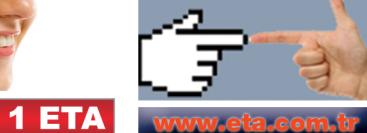